Когда я слышу о Христе.

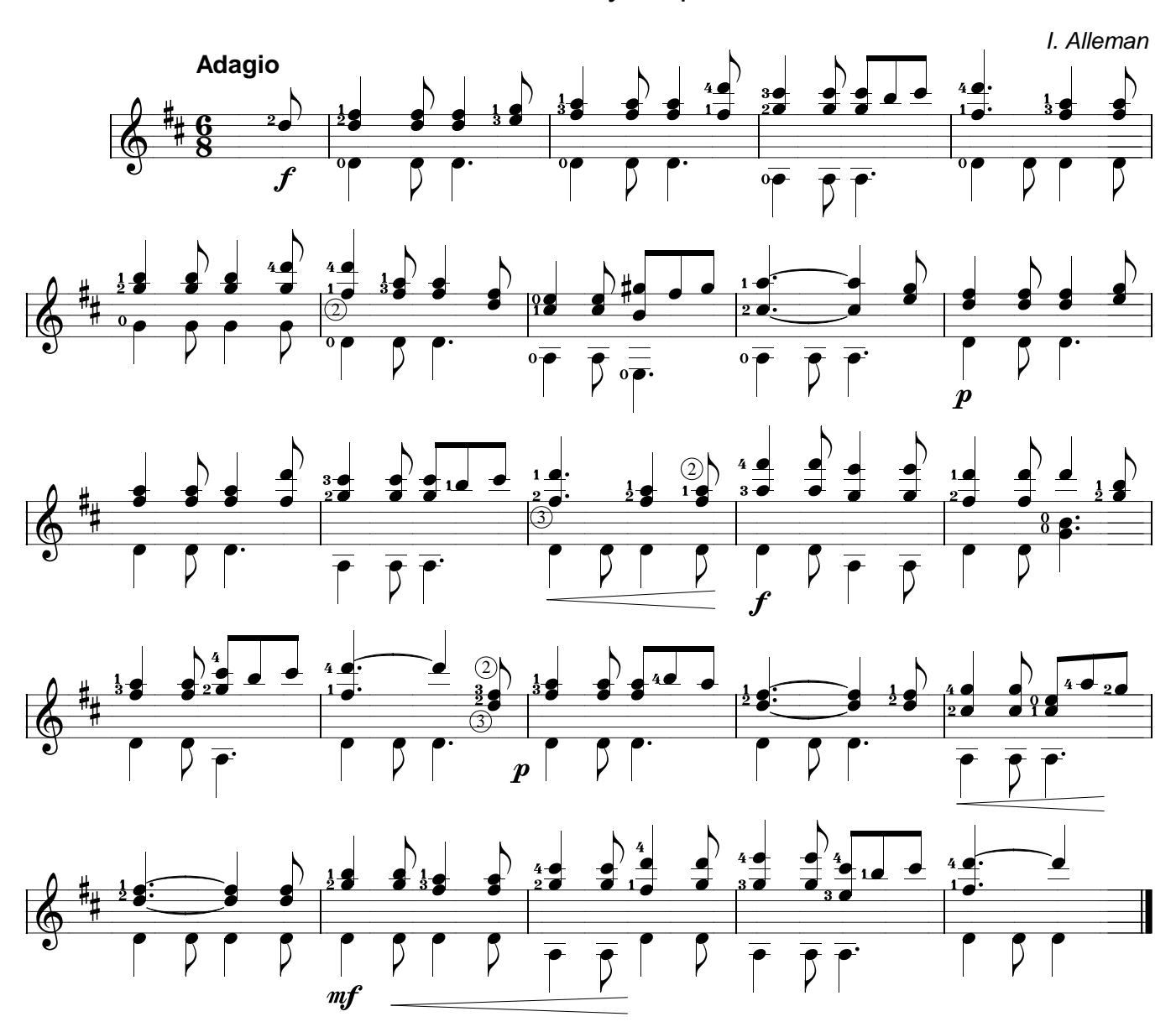